**TweakMASTER Crack License Keygen PC/Windows [2022]**

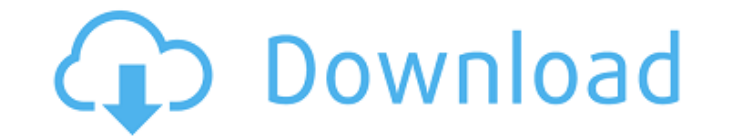

**TweakMASTER Crack Serial Key [32|64bit] [Latest] 2022**

TweakMASTER lets you... DropdownMenu is a tool for Windows that helps you create beautiful mouse menus with just a click or a drag. DropdownMenu will create dropdown mouse menus from the desktop icons or folders. The best and energy. DropdownMenu allows you to... ESET Smart Security has been designed to help you protect and secure your PC or Mac from viruses, spyware, adware and other malicious software. ESET Smart Security family of progra other malicious software. ESET Smart Security is a robust antivirus system that provides full coverage for the... ESET Smart Security Plus is a secure internet security program developed by ESET that is designed to help yo from viruses and other threats from the Internet, a NOD32 antivirus engine to protect your computer from viruses, spyware, adware, and other malicious software, and a data compression utility that saves you... The All-In-O one comprehensive package. The software focuses on security and privacy, reducing system interference, and includes 3 software tools: a) Internet Security Suite: shields your computer from malicious websites and enables pa Using SIFT, RealSIFT is able to detect and localize robust feature points, select matching feature points, select matching feature points, and find correspondences between two images. It also recognizes the contours of the program, we have tested Nomadix Internet Speed Monitor 7.2.2.9, and we believe that it is one of the best that we have tested. As a free Internet speed monitoring program, we have found that

**TweakMASTER Crack+**

TweakMASTER is the best tool for changing your Internet connection settings. It lets you optimize your internet connection for maximum speed, filter annoying advertisements, and set it up to automatically connect whenever Furthermore, the software can block your computer from connecting to unnecessary sites and block unwanted programs. What is special about this software: - Analysis: TweakMASTER checks all Internet connections, finds securi through a simple, elegant GUI (Graphical User Interface), because an internet connection is not only an access method, but also involves other aspects. - Easy: TweakMASTER's basic settings can be changed quickly. Plus, it' change various internet connection settings, which you can easily select with a single click. Plus, TweakMASTER ensures that your computer only uses the most optimal connection settings. - Security: This powerful utility w information about your devices' performance, so that you can ensure that everything is working well. - Call Registrar: TweakMASTER will automatically keep track of Domain Name Server (DNS) changes. - Minder: TweakMASTER wi performance of your computer, and other information. - Connections: TweakMASTER will automatically connect to the Internet whenever you start your computer. It also allows you to create exclusion lists, which control what quickly check your computer for various settings and status information. - Edit: TweakMASTER will enable you to manually change various settings and status information. - Trace: TweakMASTER is able to trace all your networ easily resolve most b7e8fdf5c8

## **TweakMASTER**

Sprawdź komentarze TweakMASTER is a program that lets you configure settings when it comes to Internet connections. The interface of the tool is plain and simple. You can access "Connection Speed Measurement" and other opt manually tweak TCP/IP, NetBIOS over TCP/IP, browsers and network adapters settings. But you can also enable a DNS accelerator (e.g. edit the Hosts list, create an exclusion list), configure advanced ping and trace route, a synchronize your computer's clock, use "Connection Minder" to execute applications when connecting and to prevent disconnections, view registration details for domain names and IP addresses (i.e. "Whols Client"), as well a TweakMASTER Agent mode and disable sound effects. Plus, you can check for program updates and copy text. The software uses a very low amount of system resources and includes a comprehensive help file. No errors have popped recommend TweakMASTER to all users. TweakMASTER Description: Sprawdź komentarze TweakMASTER is a program that lets you configure settings when it comes to Internet connections. The interface of the tool is plain and simple options. So, you can automatically optimize your Internet connection, manually tweak TCP/IP, NetBIOS over TCP/IP, NetBIOS over TCP/IP, browsers and network adapters settings. But you can also enable a DNS accelerator (e.g. connections, listening TCP and UDP ports). Furthermore, you can synchronize your computer's clock, use "Connection Minder" to execute applications when connecting and to prevent disconnections, view

... This is a complete set of advanced tools that allow you to optimize and tweak your Internet connection. TweakMASTER allows you to do some of the most important things to improve your online experience. TweakMASTER free Web Acceleration, Antivirus Protection, Auto-Closing and a Dynamic Hosts file. TweakMASTER is compatible with all Windows versions: Home, Student, Business and Ultimate. - TweakMASTER allows you to configure settings and a Wizard" or "Advanced Optimization Settings". - To save your bandwidth, you can speed up your Internet connection by activating "SuperFast Mode". - You can also manually tweak your Internet connections settings to configure how much bandwidth you are consuming. - You can manage all open connections with the "Show Connection List" option. - TweakMASTER also provides you with the least, TweakMASTER provides you with the ability to save some tim you to synchronize the time of computers on a network. It can synchronize the local time of your computer with a Domain Name Server or with a Universal Time Server. At the moment, there are no servers available. Only one s as allows you to prevent disconnections and unwanted disconnects. - Works on all Windows versions, 32 and 64 bit editions. - Works on both 64 and 32 bit Windows. - Free support for this product. - Uses a very low amount of and handy. What's in this list? Alternatives to TweakMASTER for Windows, Mac, Linux, Web,

## **What's New In?**

## **System Requirements For TweakMASTER:**

Minimum: OS: Windows 7 (64-bit) Processor: Intel Core i5-2500 or AMD Phenom II x4 940 Memory: 4 GB RAM Graphics: Intel HD 3000 or AMD HD 5000 (or equivalent) DirectX: Version 9.0c Network: Broadband Internet connection Sto recommended that you make

<https://qeezi.com/advert/lyrics-plugin-for-windows-media-player-crack-keygen-free-3264bit-latest/> <https://www.mycatchyphrases.com/edit-tools-crack-download-for-windows-march-2022/> <https://corporateegg.com/multiemulator-download-mac-win/> <http://bestxxxclips.online/?p=3015> <https://recreovirales.com/brightpay-crack-free-download-mac-win/> [http://moonreaderman.com/wp-content/uploads/2022/07/Active\\_ISO\\_Manager.pdf](http://moonreaderman.com/wp-content/uploads/2022/07/Active_ISO_Manager.pdf) [https://romanibook.com/upload/files/2022/07/vxLmmG6Ysia6jxqNeTWI\\_04\\_af878d66e8a7df17ed2bfe5566058549\\_file.pdf](https://romanibook.com/upload/files/2022/07/vxLmmG6Ysia6jxqNeTWI_04_af878d66e8a7df17ed2bfe5566058549_file.pdf) <http://tygodnikketrzynski.pl/advert/log-viewer-license-keygen-pc-windows/> <https://www.hhlacademy.com/advert/pianissimo-with-license-code-win-mac/> <https://wakelet.com/wake/o1btVIDzXE5RiUsIejgNC> <https://shoho.org/wp-content/uploads/2022/07/ellbeng.pdf> <https://www.cameraitacina.com/en/system/files/webform/feedback/ysamon433.pdf> <http://saddlebrand.com/wp-content/uploads/2022/07/darulis.pdf> <https://students.dartmouth.edu/living-learning/system/files/webform/762axv4n9x/deutsche-zierschrift.pdf> [https://wakelet.com/wake/q7bKFv\\_MHcFqv\\_d\\_q3Sat](https://wakelet.com/wake/q7bKFv_MHcFqv_d_q3Sat) <https://navbizservices.com/wp-content/uploads/2022/07/jassani.pdf> <https://topnotchjobboard.com/system/files/webform/resume/derern299.pdf> <https://himarkacademy.tech/blog/index.php?entryid=6704> <https://livefitstore.in/advert/mail-master-crack-for-windows-updated-2022/> <https://startacting.ru/?p=19400>

## Related links: